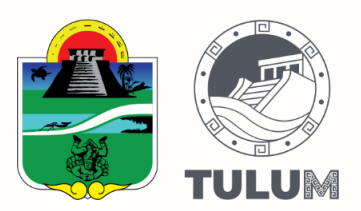

Con fundamento en los artículos 6 de la Ley General de Protección de Datos Personales en Posesión de Sujetos Obligados, 8 y 27 de la Ley de Protección de Datos Personales en Posesión de Sujetos Obligados para el Estado de Quintana Roo, la **DIRECCION DE LA JUVENTUD Y EL DEPORTE** del H. Ayuntamiento de Tulum, Quintana Roo, en su calidad de Sujeto Obligado que recaba y ejerce tratamiento sobre datos personales, emite el siguiente:

## **AVISO DE PRIVACIDAD SIMPLIFICADO DE INSCRIPCION A LAS ESCUELAS DEPORTIVAS DEL H. AYUNTAMIENTO DE TULUM**

Los datos personales que nos proporcionan a través de solicitud de apoyo, serán utilizados con la siguiente finalidad:

- Llevar a cabo el proceso de inscripción a las escuelas deportivas;
- Realizar la información estadística general de las personas beneficiadas por el programa;

De manera adicional la información proporcionada podrá ser utilizada con fines estadísticos, la cual no estará asociada con el titular de los datos personales, por lo que no será posible identificarlo.

**o** No deseo que mis datos personales sean tratados para recibir información distinta al cual fueron entregados.

**LA DIRECCIÓN DE LA JUVENTUD Y EL DEPORTE** del H. Ayuntamiento de Tulum, Quintana Roo, **NO** realiza transferencias de datos personales, salvo aquéllas que sean necesarias para atender requerimientos de información de una autoridad competente, que estén debidamente fundados y motivados.

Los mecanismos y medios disponibles para que el titular, en su caso, pueda manifestar su negativa para el tratamiento de sus datos personales, para finalidades y transferencias de datos personales que requieren el consentimiento del titular, lo haremos de su conocimiento de manera presencial en la Unidad de Transparencia del Municipio de Tulum, Quintana Roo o bien, ingresar a la página del H. Ayuntamiento de Tulum: http://tulum.gob.mx/ ir a la sección de transparencia y buscar en el apartado de "Aviso de Privacidad".